# **GEM's Database + GUI Status & OMS Updates**

Adeel-ur-Rehman,
Dr. Muhammad Imran,
Rao M. Atif Shad
adeel.rehman@ncp.edu.pk

National Centre for Physics, Islamabad, Pakistan

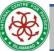

#### **Outline**

- Institutional Responsibility
  - National Centre for Physics (NCP), Pakistan.
- GEM Database Framework
  - GUI Overview
  - Quality Control (QC)
  - Detector Construction
- OMS for Data Visualization
- Completed Talks
- Tasks in Progress
- Future Tasks

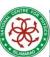

## Institutional Responsibility -- NCP

- Software Development group at NCP has been involved in this project for around last couple of years.
- Team members are:
  - Muhammad Imran (Ex/Prime Coordinator)
  - Adeel-Ur-Rehman (Acting Coordinator)
  - Rao Atif Shad (Prime & Acting OMS Coordinator)
- Imran and myself look after the database and GUI related stuffs.
- Rao works on OMS related tasks.
- We discuss progress regularly in the weekly database meeting.

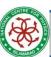

#### **GEM Database Framework**

- Development and Production Databases
  - Dev DB (CERN IT) and Prod DB (P5) have been setup
  - DB Loaders setup both in Dev and Prod environment
- Separate Graphical User Interface for Dev and Prod DB
  - Dev DB GUI
    - https://gemdb.web.cern.ch/gemdb/
  - Prod DB GUI
    - https://gemdb-p5.web.cern.ch/gemdb-p5/

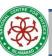

## **GUI Overview (Dashboard)**

GUI for entering detector construction data is fully functional.

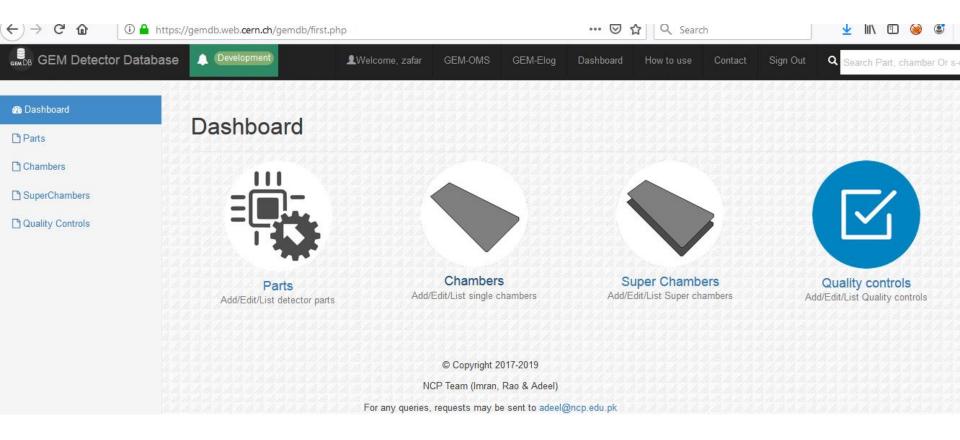

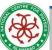

#### **GUI Overview (Parts)**

 It is used to load various detector components to build chamber and super chambers.

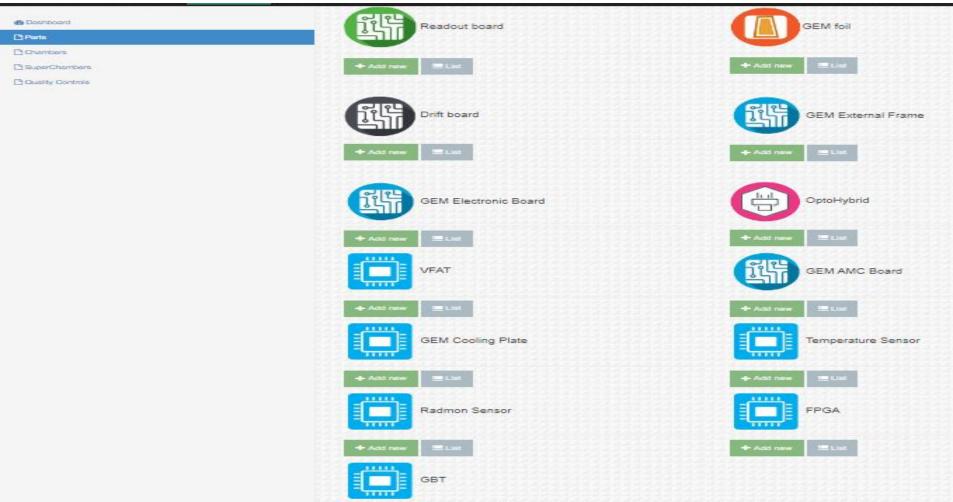

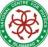

## GUI Overview (QC)

Also deals with Quality Controls, Tracking and Channel Mapping.

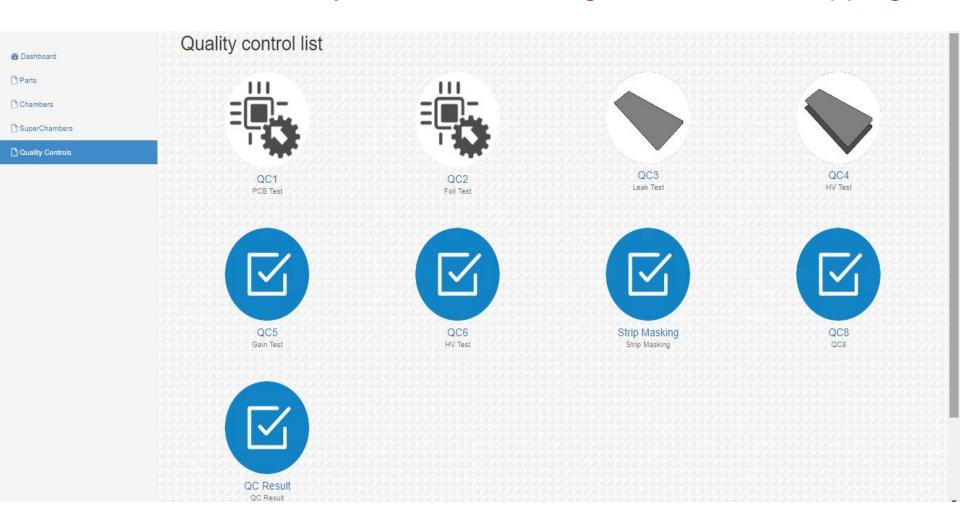

## GUI Overview (Scope of Usage)

 All the production sites will use this interface to construct chambers/Super-chambers & upload QC data.

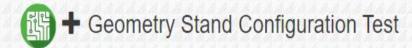

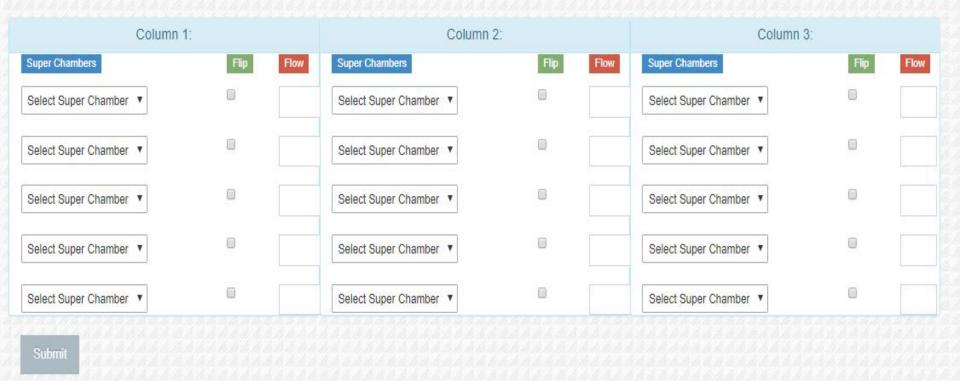

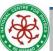

#### **GUI Overview**

#### Register parts

Foils, Drifts, Readouts, VFATS, GEBs, External Frames, OptoHybrids, Cooling Plate Circuits,
 Temperature Sensors, Radmon Sensors, FPGA, GBT etc.

#### Attach parts

- 12 VFATs to GEB Narrow Long/Short
- 12 VFATs to GEB Wide Long/Short

#### Construct Chambers and Attach Parts

- 3 Foils
- 1 Drift PCB
- 1 Readout PCB
- GEB Wide and Narrow Long/Short
- Optohybrid
- Frames
- Cooling Plates Circuits
- Temperature Sensor
- Radmon Sensor
- FPGA
- GBT
- Attach/Detach child parts from parent parts
- Build Super Chambers
  - Attach / Detach chambers to / from super chambers

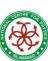

## Add / View Components

- Readout boards
- GEM electronic board
- GEM Foil
- OptoHybrid
- Drift boards
- VFAT
- GEM external frame
- GEM AMC board
- GEM Cooling Plate Circuits
- Temperature Sensors
- Radmon Sensors
- GUI generates relevant xml file and sends it to DBLoader after user submit form.
- Dbloader loads this file into database.
- Users can directly send xml/zip files directly to Dbloader if in case of bulk data upload.

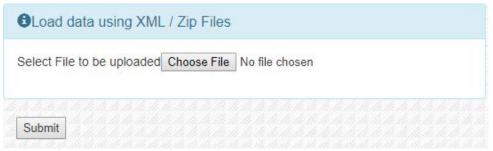

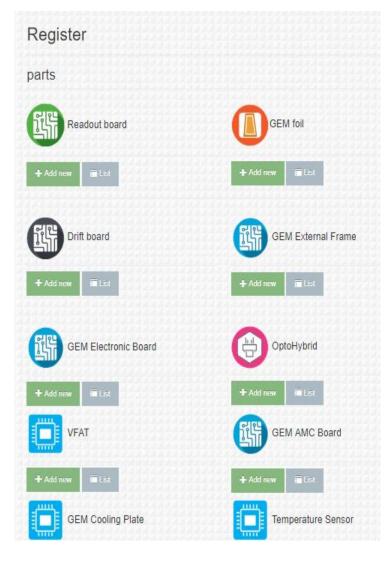

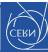

## Attach/Detach VFATs to GEB

- Edit Page of GEB
- 12 VFATs to GEB Wide
- 12 VFATs to GEB Narrow

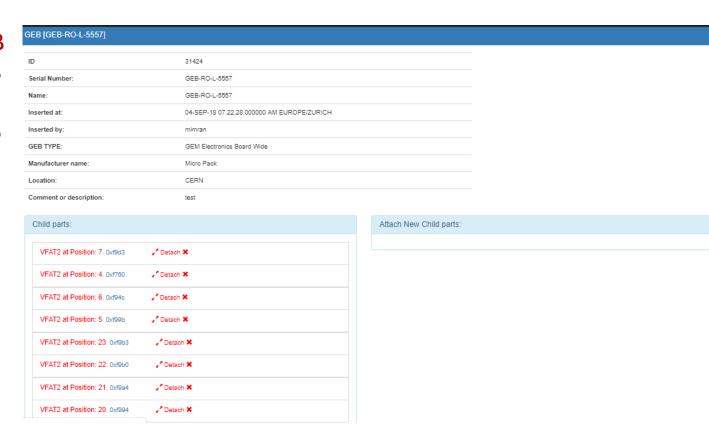

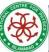

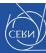

#### **Chamber Construction**

 Once we add all the components, we can start building a chamber.

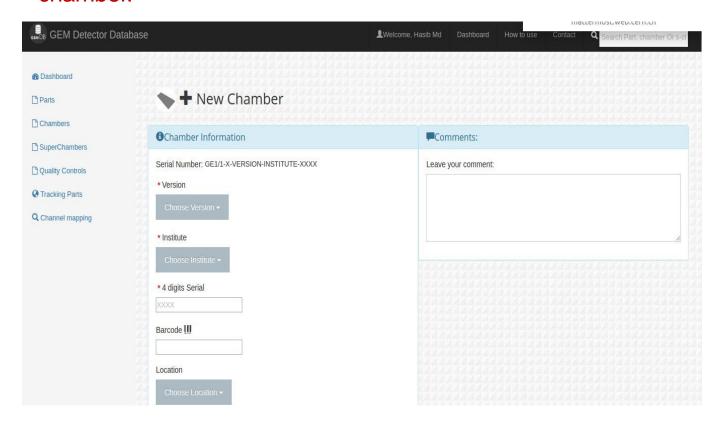

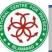

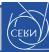

#### List/Edit Chambers

- View list of chambers
  - Show option displays a chamber's detail.
  - Edit option for attachment/detachment of components to / from chambers.

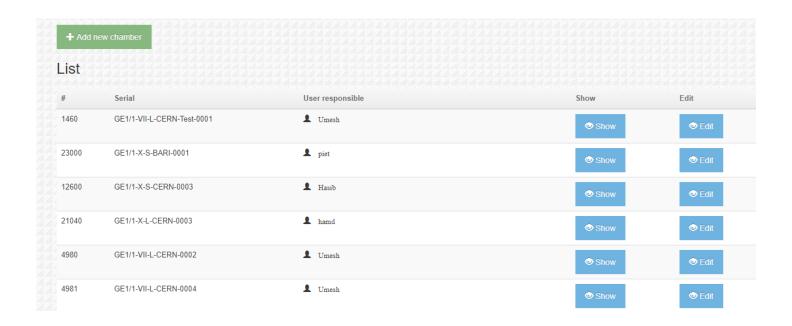

## Attach/Detach Components to/from Chambers

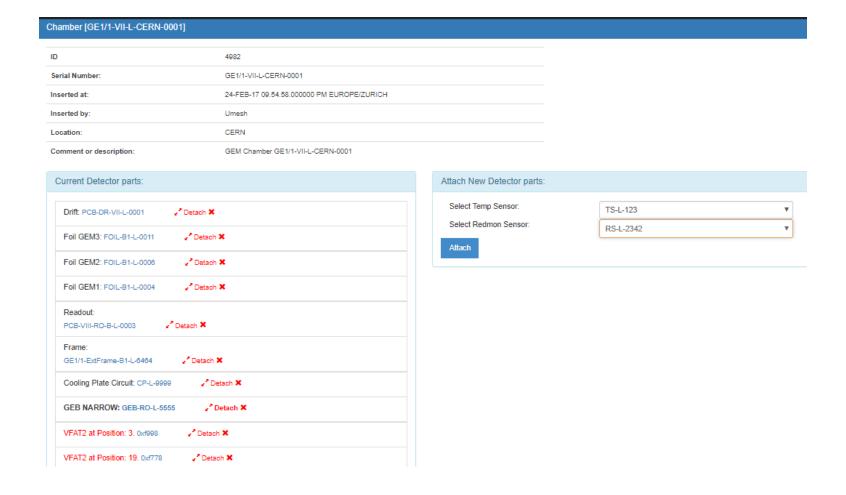

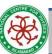

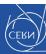

## Super Chamber Construction

- Need two chambers to build super chamber
- Attach two single chambers

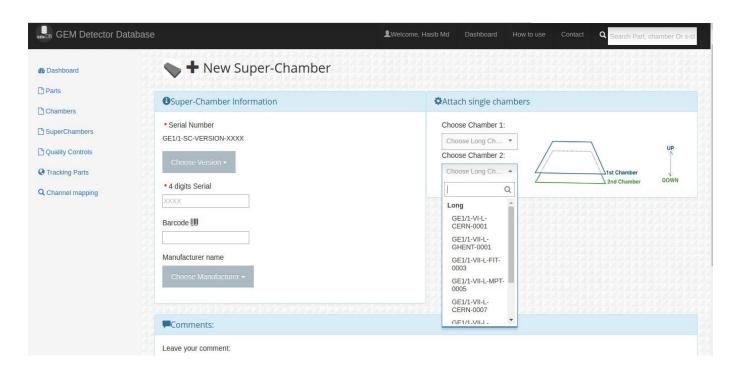

#### Attach/Detach Chambers to/from Super Chambers

Edit Super chamber page to attach / detach chamber to super chambers

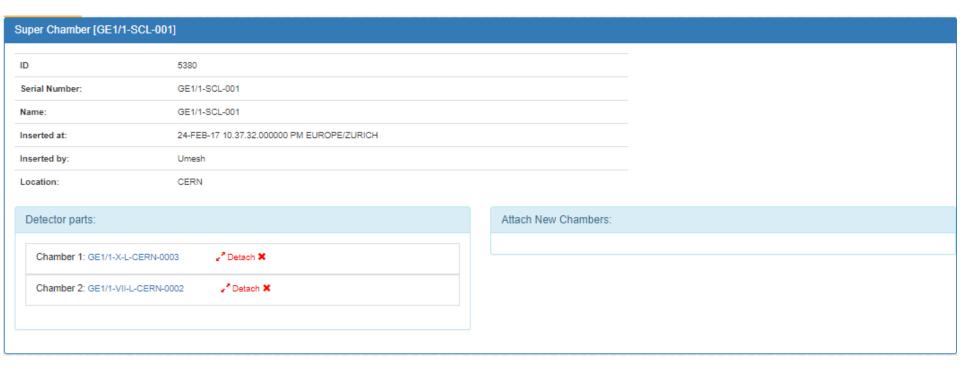

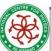

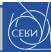

## **Quality Controls**

- Interface for uploading various QCs data.
- Users provide relevant excel file for different QC.
- GUI converts excel file into relevant xml files and sends them to dbloader for uploading into database.

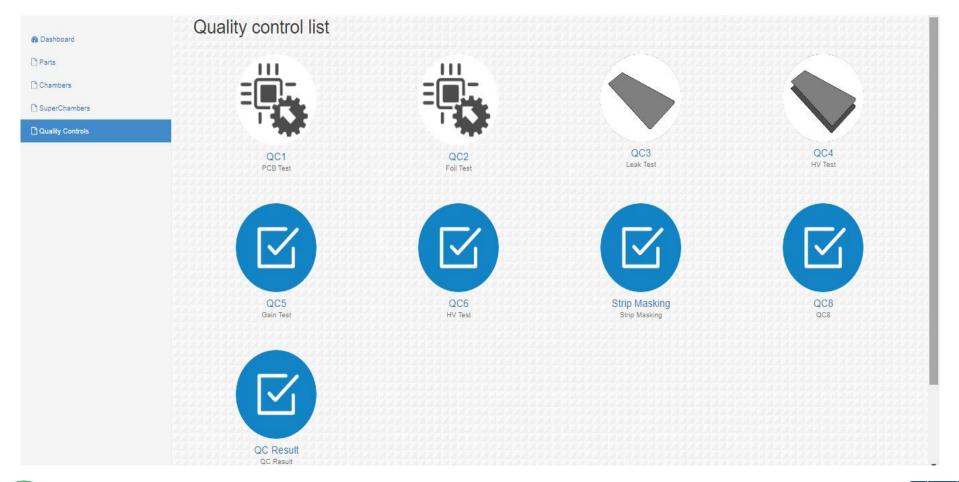

#### **Detector Construction**

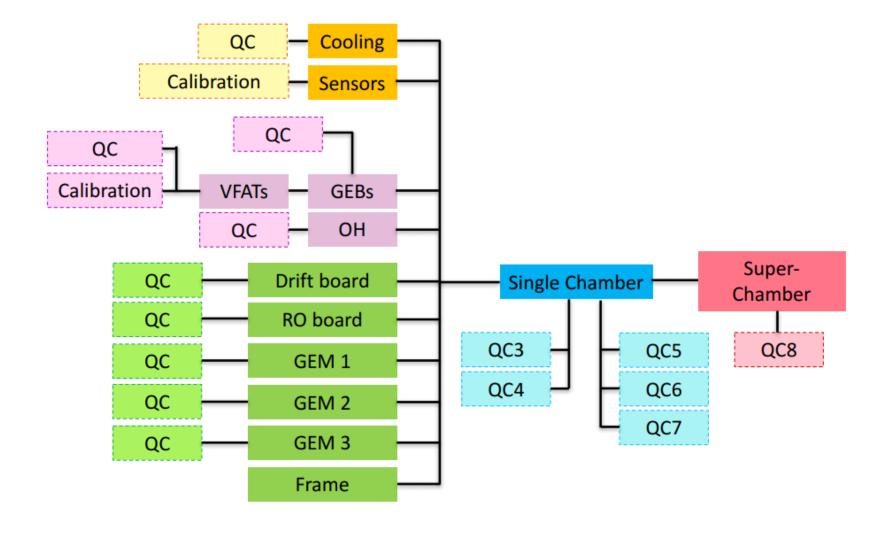

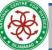

# Online Monitoring System (OMS)

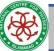

#### **OMS Overview**

- OMS is used for data visualization of GEMDB instances (both Development and Production).
- It displays data about the results of QCs and other stuff.
- Rao is primarily involved in GEM OMS development (along with useful assistance of Aivaras Silale in the past).
- Data and plots from QC2 to QC8 are displayed in OMS.
- URL to access old OMS version for GEM is:
  - https://cmsomsdet.cern.ch/gem/
- URL to access the updated core version of OMS is:
  - https://cmsoms.cern.ch/gem/

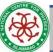

#### What is OMS?

- It is a data visualization framework tool
- Display database data in tables and plots
- The OMS for subdetectors is the successor of WBM
- https://cmsomsdet.cern.ch/

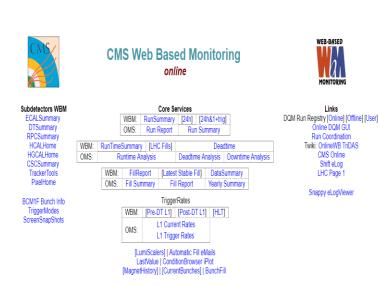

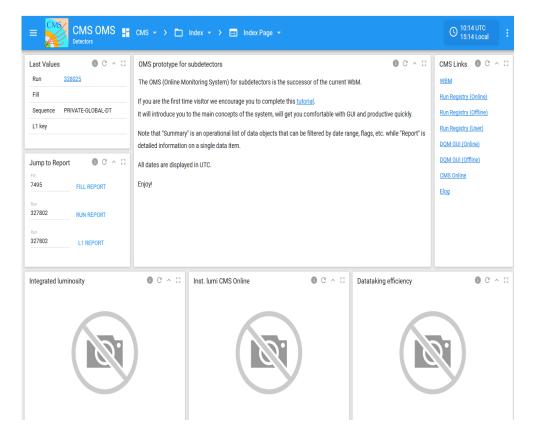

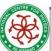

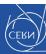

#### **OMS Content Structure**

- Workspace top-level object in the hierarchy of content organization.
  - Can represent a CMS detector logical or organizational units,
  - sub-detectors, etc. For example, CMS, GEM, Pixel, Tracker, HCAL, CSC.
- Folder hierarchical container (lower-level) for Pages. For example,
  - Quality Control, DAQ, ConfigurationDB etc, etc.
- Page actual content container that is composed of a single Controller (optional) and one or more Portlets. For example, Run Summary, Report, etc.

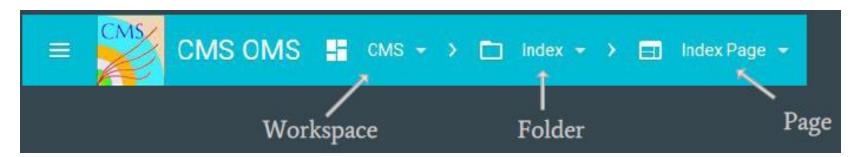

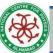

## **OMS** (Test plots)

Various test plots could be viewed with the help of OMS.

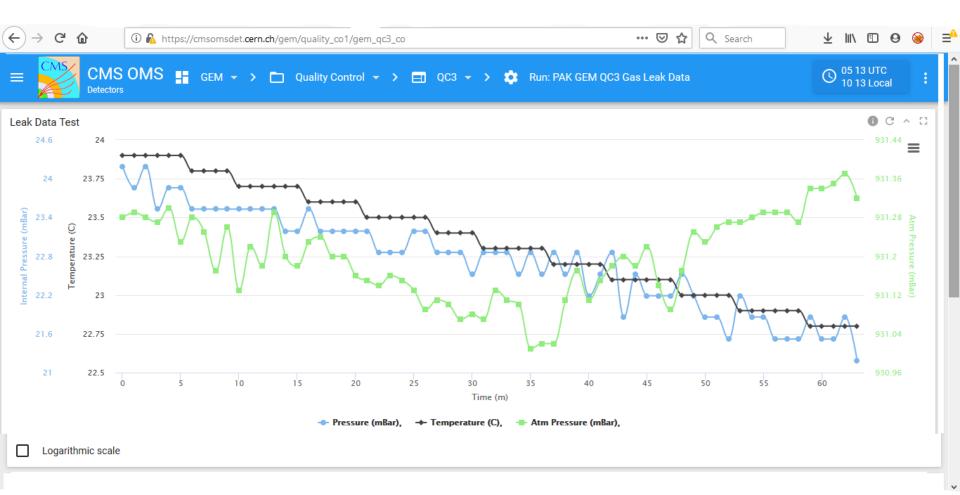

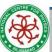

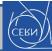

## OMS (QC)

A choice of Quality Control plots could also be obtained.

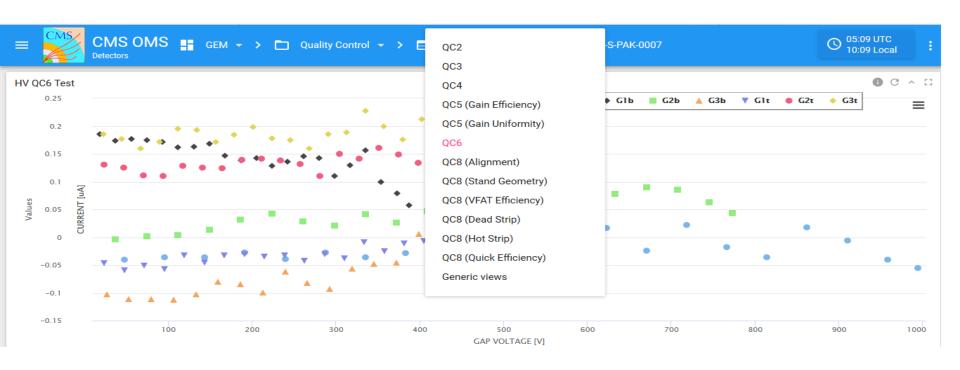

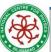

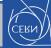

## **OMS** (Parts)

Also offers to visualize the configuration of chamber parts

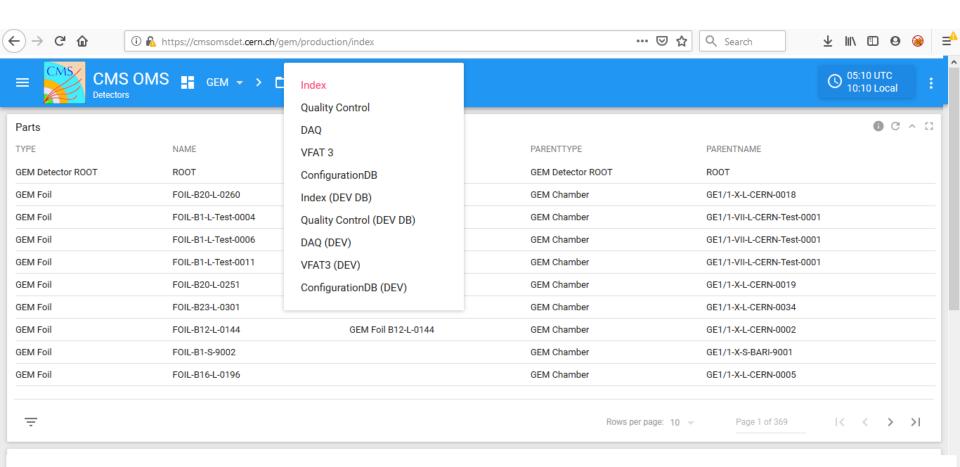

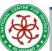

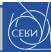

# **Tasks Completed**

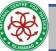

## Features/Tasks Accomplished

- Development of templates, webpages for data uploading in GUI, and data visualization in OMS for various tests of QC3, QC4, QC5, QC6 and QC8.
- Addition of Edit feature regarding Chamber and Super Chamber Module
- Addition of Registration feature of various new Components, GEB Narrow/Wide,OH, AMC, Cooling Plate, Temperature Sensor and Radmon Sensor.
- Development of web pages in GUI for parent/child attachment of various components.
- Creation of tables/views, templates and OMS pages for Configuration DB
- Creation of tables/views, templates and OMS pages for VFAT3 parts DB
- Development of web pages for QC Results in GUI and OMS.
- Development of tables/views, templates for QC Components and Electronics (for ULB Group).
- Uploading of Bulk Data to OMDS using GUI without having an account at CMSUSR.

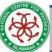

# Tasks in Progress

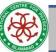

#### Work in Progress

- OMS migration from DET to CORE is in progress now.
- A dashboard of OMS to show the status of QC, installation and commissioning with the help of a corresponding DB table (as requested by Jared recently)
- ConfDB interactions for GEM DAQ (as requested by Louis)

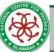

## **Future Tasks**

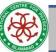

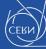

#### Tasks Foreseen Ahead

- Improvements in the construction DB, Adding new features (QC7, GE2/1, ME0)
- Design of the Configuration DB
- Dashboards for the QC8, Commissioning
- The Equipment DB
- Performances Dashboard
- Survey of the missing content (user not updating the DB)
- Performance DB (and new Run Registry service for Data certification)
- OMS including the views of the Condition DB

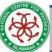

## Q/A?

# Thanks!

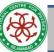